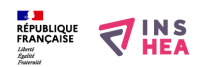

[Aménagement des examens : dispense de l'épreuve de langue vivante au baccalauréat pour les candidats en situation de](https://www.inshea.fr/fr/content/am%C3%A9nagement-des-examens-dispense-de-l%C3%A9preuve-de-langue-vivante-au-baccalaur%C3%A9at-pour-les) [handicap](https://www.inshea.fr/fr/content/am%C3%A9nagement-des-examens-dispense-de-l%C3%A9preuve-de-langue-vivante-au-baccalaur%C3%A9at-pour-les) **[1]**

## **Arrêté du 22 juillet 2019 relatif à la dispense et à l'aménagement de certaines épreuves ou parties d'épreuves obligatoires de langue vivante à l'examen du baccalauréat général, technologique pour les candidats présentant tout trouble relevant du handicap tel que défini à l'article L. 114 du code de l'action sociale et des familles et empêchant l'expression ou la compréhension écrite ou orale d'une langue vivante**

*Journal officiel lois et décrets* - N° 0198 du 27 août 2019

Les dispositions du présent arrêté entrent en vigueur à compter de la session 2021 de l'examen. Est abrogé à la même date, l'arrêté du 15 février 2012 relatif à la dispense et l'adaptation de certaines épreuves ou parties d'épreuves obligatoires de langue vivante à l'examen du baccalauréat général, technologique ou professionnel pour les candidats présentant une déficience auditive, une déficience du langage écrit, une déficience du langage oral, une déficience de la parole, une déficience de l'automatisation du langage écrit, une déficience visuelle, sauf en ce qui concerne le baccalauréat professionnel.

[Consulter l'arrêté \(Légifrance\)](https://www.legifrance.gouv.fr/affichTexte.do?cidTexte=JORFTEXT000038961692&dateTexte=&categorieLien=id) [2]

## **Liens**

[1] https://www.inshea.fr/fr/content/am%C3%A9nagement-des-examens-dispense-del%C3%A9preuve-de-langue-vivante-au-baccalaur%C3%A9at-pour-les

[2] https://www.legifrance.gouv.fr/affichTexte.do?cidTexte=JORFTEXT000038961692&dateText e=&categorieLien=id